# Septerra Core cheat sheet

#### **General**

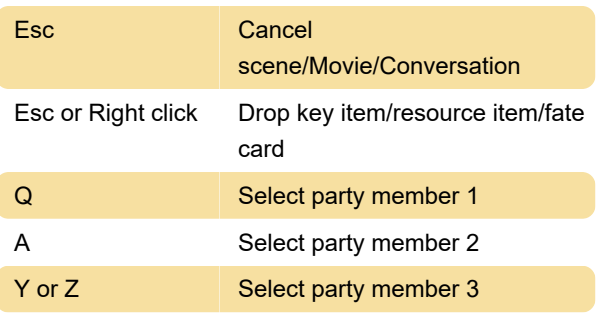

To make the change from Z to Y, open the file SEPTERRA.INI in the root directory and change the 3rd line of the HotKeys section to read: Player3Select  $= Y$ 

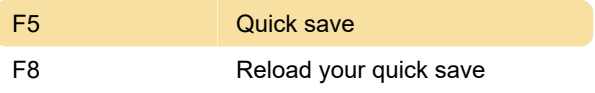

#### Yes/no boxes

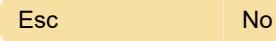

#### Title screen

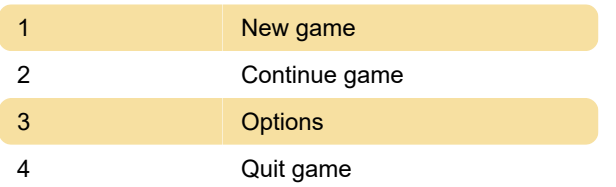

### Explore interface

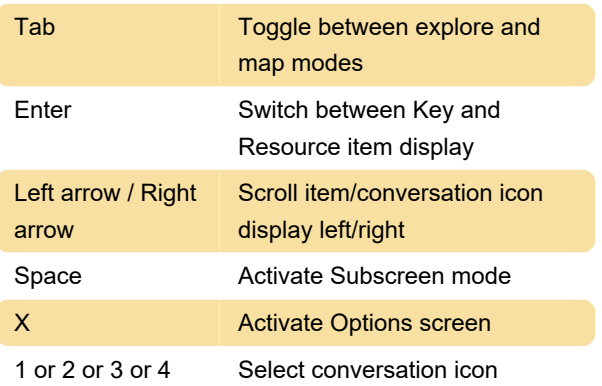

#### **Combat**

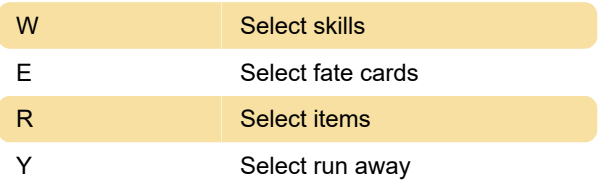

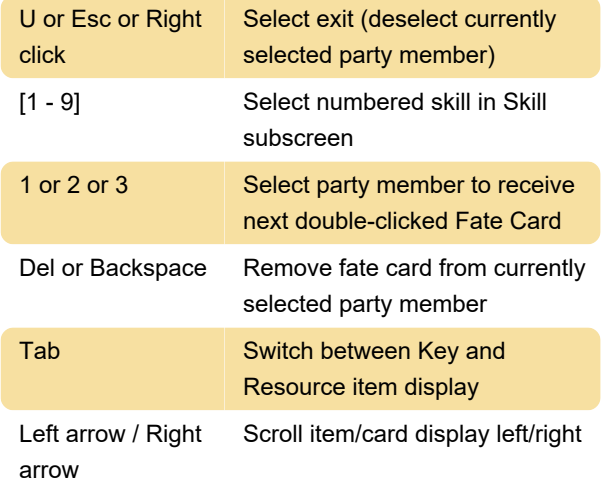

#### **Subscreens**

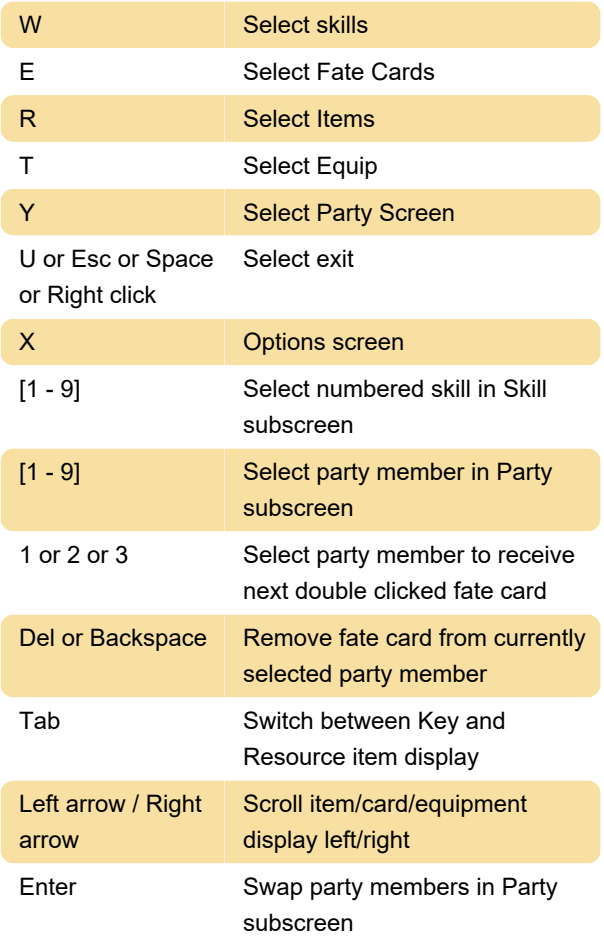

## Shopping

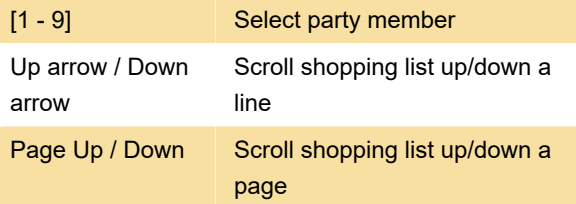

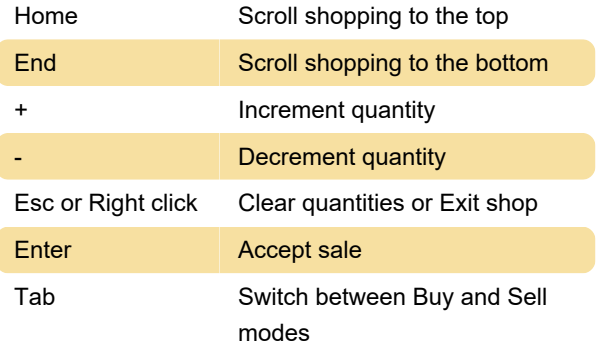

## **Globe**

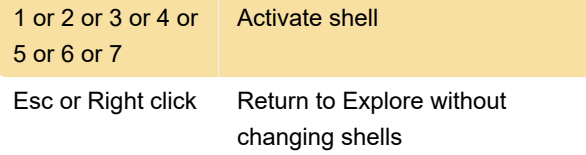

# **Options**

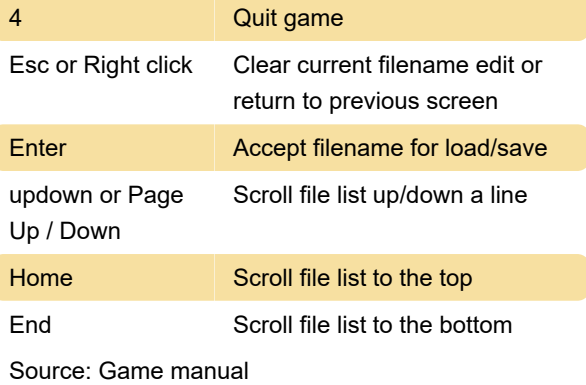

Last modification: 11/2/2023 11:43:51 AM

More information: [defkey.com/septerra-core](https://defkey.com/septerra-core-shortcuts)[shortcuts](https://defkey.com/septerra-core-shortcuts)

[Customize this PDF...](https://defkey.com/septerra-core-shortcuts?pdfOptions=true)